## 42 Listen

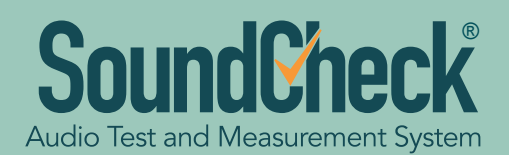

## **SoundCheck® 17.0 New Features**

*This new Windows/Mac release offers many features to simplify multi-channel and voice controlled testing, such as a new level and cross-correlation trigger, average curve/waveform post-processing functionality, the ability to easily read and work with multichannel wavefiles, multiple DC Connect control, and enhanced database options (useful when processing data from a large number of channels). On the usability side, SoundCheck 17 offers increased flexibility in color pallets, save to MATLAB option, and the ability to recall CSV formatted text files.*

## **Improved Display Color Palettes**

Improved color pallets offer ultimate flexibility in defining colors for backgrounds, grids, cursors and graph lines. New default color palettes are included, and user-defined palettes can be saved as pre-set files which will be applied to any new display created. Multiple palettes can be saved, for example allowing different color sets for different applications.

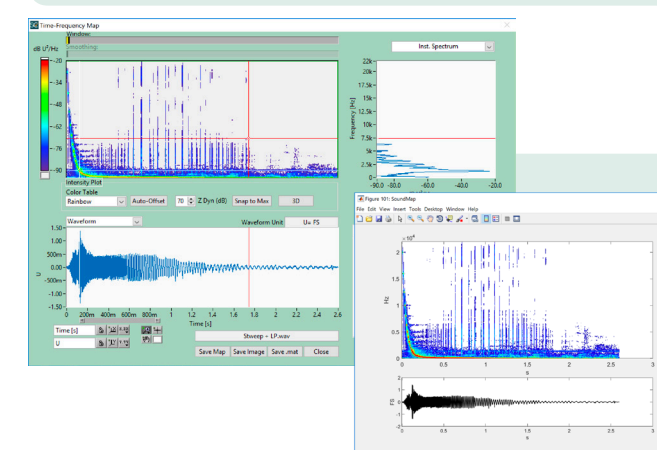

(requires optional module 2006 – Time Selective Response)

optional module 2006 (time selective response) to be installed.

for the exact log sweep frequency, it is more robust and less susceptible to

**Level & Cross-Correlation Trigger** 

#### **Se** SoundCheck Preferences 88 Ѩ ರಣ Launch Display Login **Wallpaper**  $\nabla$ Display Image Background Color ...\SoundCheck default.bmp Center  $\overline{\vee}$ Default graph palette Background  $Color1$ Color<sup>4</sup> Save as preset.  $X$ -axis grid Color 2 Color 6 Load preset ... Y-axis grid  $\sqrt{\phantom{a}}$ Color 3 Color<sup>1</sup> Use Default Cursor 1, 2  $Color 4$ Color 8 Anti-aliasing  $\Box$  Curves  $\Box$  Waveforms OK Cancel

## **Save to MATLAB**

All data including memory list curves and Soundmap (time frequency analysis) data can now be saved to MATLAB for additional processing. Data is saved as a standard MAT file and can be manually or automatically saved in this format.

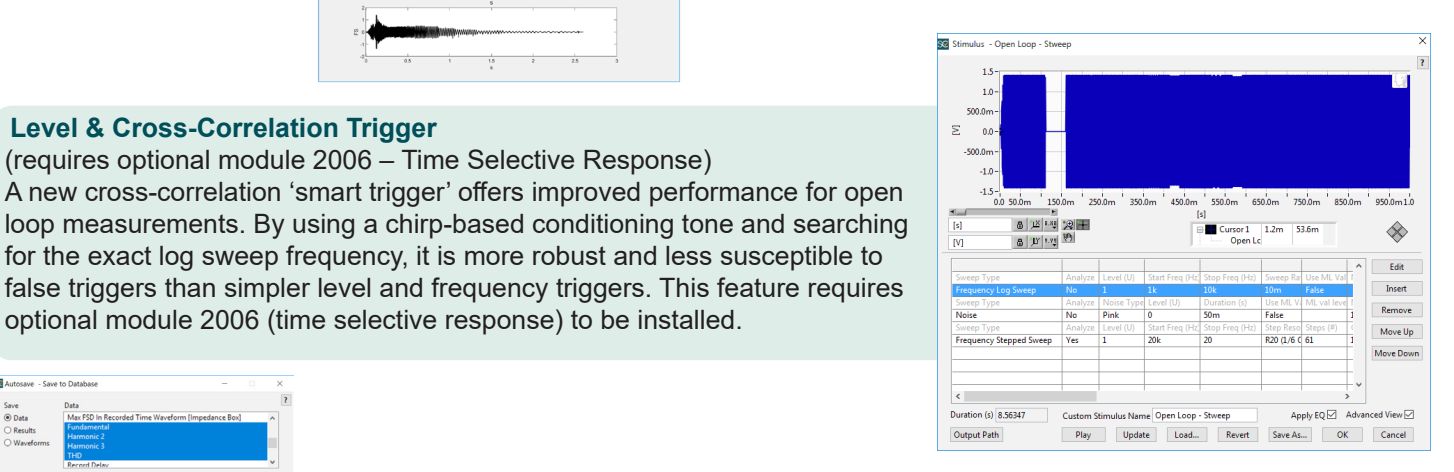

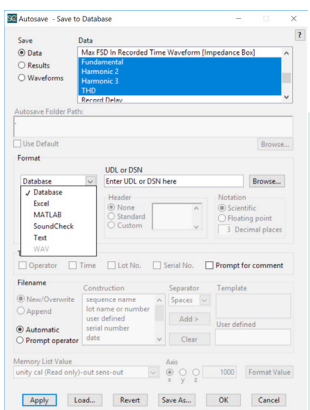

## **Enhanced Database (optional module)**

The improved database module is a powerful data management tool for customers testing modern audio products with multiple transducers (microphone arrays, multiple speakers, etc.), as these frequently generate large volumes of data. It is also extremely valuable for production line users who need to retain complete test data for full traceability. Enhancements in version 17 make it 4x faster and 3x more space-efficient than previous versions. Such speed is achieved by saving to a binary format; SQL and Python tools are provided to facilitate data extraction so that detailed analysis and graphical representation may be implemented in your Business Intelligence (BI) system of choice (e.g. Tableau, Qlik,etc.).

# **PListen**

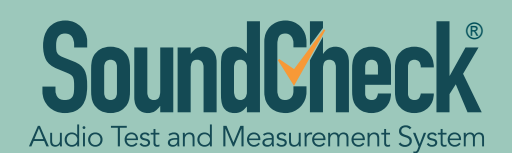

## **SoundCheck® 17.0 New Features (cont.)**

### **Read Multichannel WAV Files**

Testing of multichannel devices such as microphone or speaker arrays is much easier and faster as SoundCheck now reads multichannel WAV files from the memory list, signal generator and stimulus steps; there is no need to de-interleave the files in a separate utility before importing into SoundCheck. When opening a multichannel WAV file in the Memory list, each WAV file channel is named using the file name and channel number, and all channels are automatically grouped together.

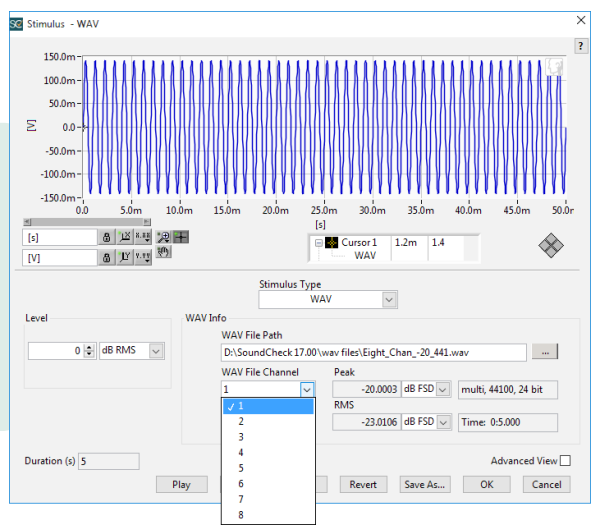

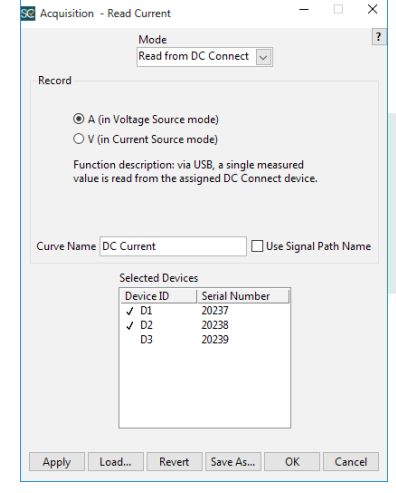

## **Average Curve/Waveform**

Average Curve/WFM is a new post processing function that allows you to obtain the average curve (or waveform) of a selected group of data in the Memory List.

It is particularly useful for power averaging selected curves, averaging curves from different spatial positions (e.g. microphone arrays), and complex averaging of multiple measurements with background noise.

## **Control Multiple DC Connects**

Also for testing multi-channel devices, multiple DC Connects can now be controlled and used for data acquisition within SoundCheck. Separate DC Connect message steps can be used to configure each DC connect (output modes, signal level, polarity, voltage level, current level etc.) independently.

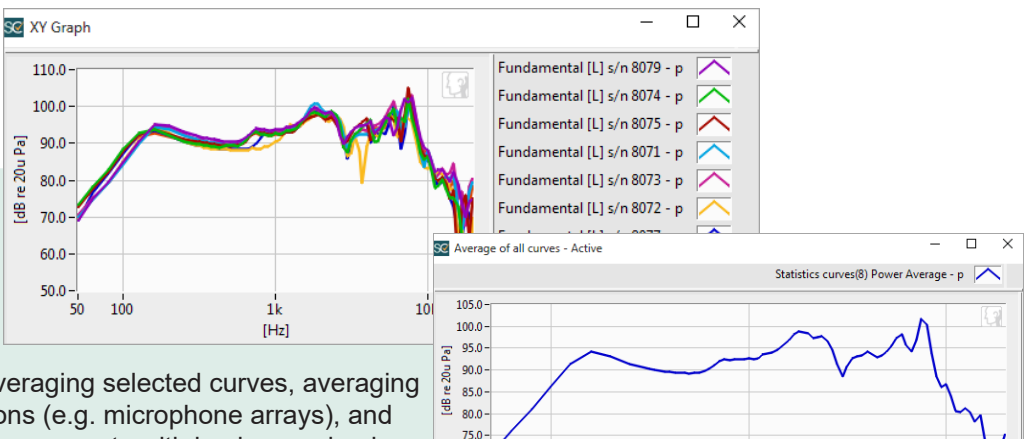

 $100$ 

10k

 $70.0 -$ 

## **Supports New APTX HD Codec**

The new APTX HD codec for high resolution Bluetooth testing is supported in the SoundCheck software, and also in the newest version of the BTC Bluetooth Interface, which is fully integrated with, and controlled by, SoundCheck.

## **64 bit Demo / Data Viewer**

A 64 bit demo / data viewer replaces the 32 bit demo version. When the software key is not installed, previously measured data can still be recalled and viewed. For users who wish to additionally process stored data but have no need to acquire it, cost effective limited licenses are available.

## **Recall from CSV**

CSV files can be recalled in addition to TXT files. A separate IMP file for the CSV format can be created allowing for automatic recall of CSV files. This makes its easier to recall pre-formatted text files.